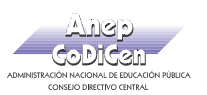

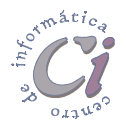

## - Ejercicio Práctico 1 -

Se pretende gestionar de una forma sencilla, la información que maneja una inmobiliaria. Para esto se debe crear una base de datos nombrada como BDInmobiliaria.MBD con las siguientes Tablas:

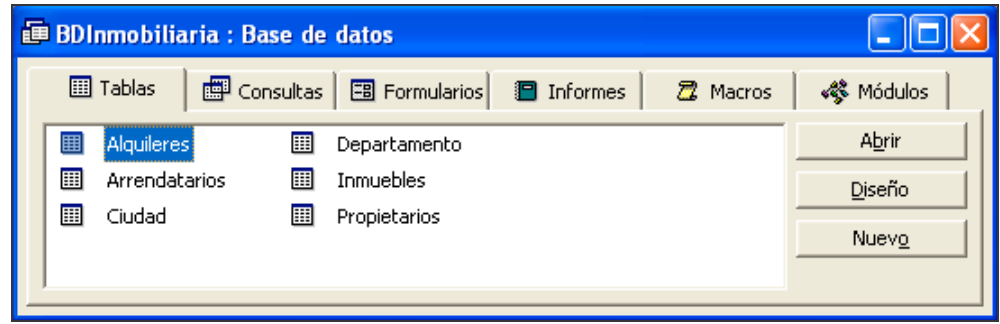

En el diseño de las tablas se deben contemplar las siguientes definiciones:

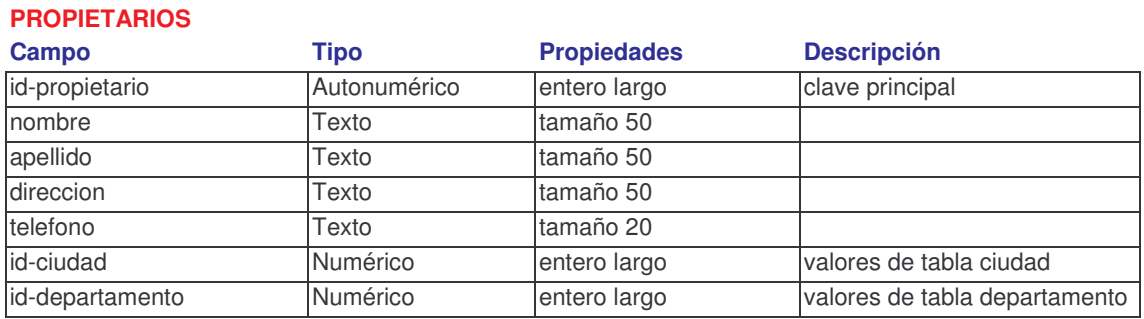

- Los campos *id-ciudad e id-departamento* deben poder recibir los valores de las tablas correspondientes, teniendo en cuenta que no se pueden ingresar otros que nos estén en dichas tablas.
- Todos los campos deben ser requeridos en el ingreso excepto el campo telefono.

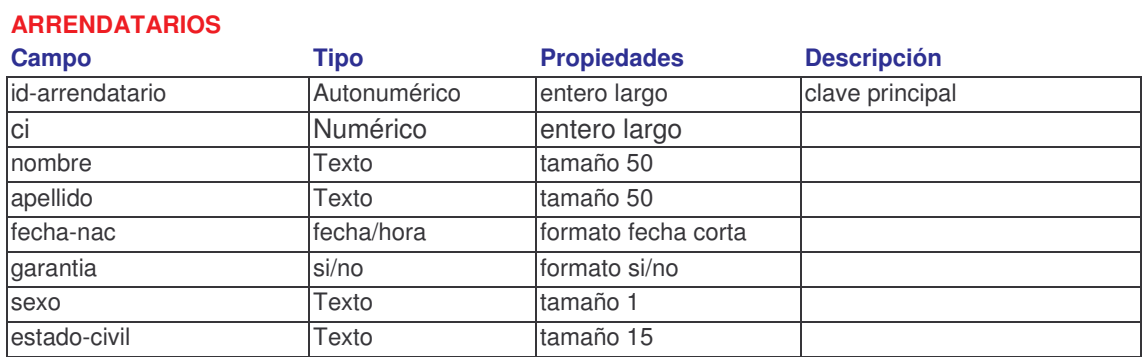

- El campo sexo de poseer como valores posibles los caracteres "M" (para masculino) y "F" (para femenino).
- El campo estado-civil debe llenarse a partir de los valores de una lista que cuenta con los siguientes valores: CASADO y SOLTERO. Tener en cuenta que se pueden ingresar otros valores que no estén en dicha lista.

Cartilla de Ejercicios - Operación Básica Página 3

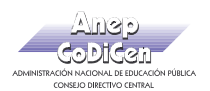

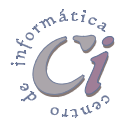

- El campo ci debe permitir un ingreso cómodo para lo cual se debe definir una máscara que lo posibilite.
- Todos los campos deben ser requeridos en el ingreso.

## **INMUEBLES**

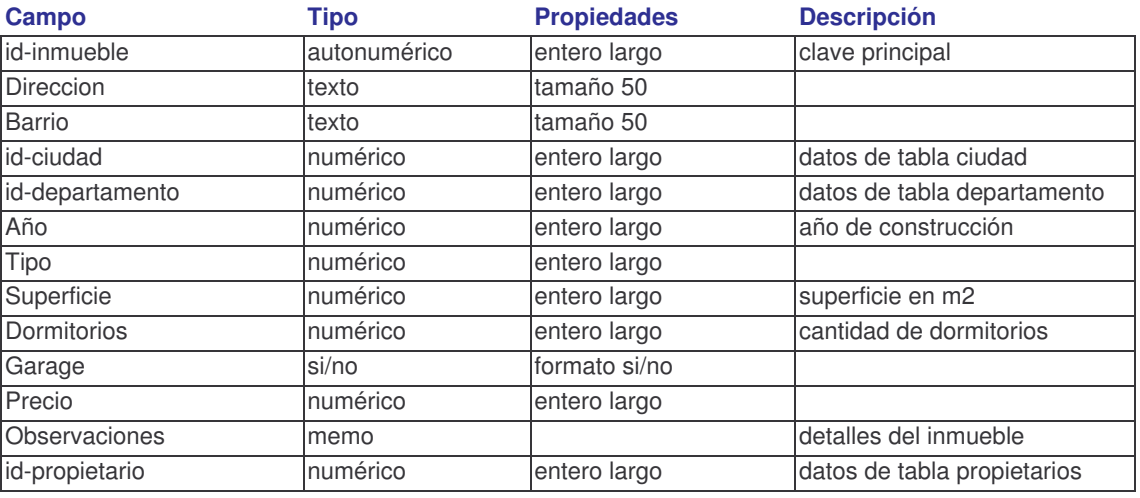

- Los campos id-ciudad e id-departamento deben poder recibir los valores de las tablas correspondientes, teniendo en cuenta que no se pueden ingresar otros que nos estén en dichas tablas. Lo mismo debe acontecer con el campo idpropietario.
- Todos los campos deben ser requeridos en el ingreso excepto el campo observaciones.
- El campo tipo debe llenarse según los valores de una lista que cuenta con los siguientes valores: CASA, APARTAMENTO y LOCAL. No se pueden ingresar otros valores que no estén en dicha lista.
- El campo año debe permitir el ingreso de un valor menor o igual al año actual.
- El campo *superficie* y *precio* deben aceptar sólo valores mayores que 0.
- El campo *dormitorios* debe aceptar valores entre 0 y 100 inclusive, y sin valores decimales.
- El campo *precio* debe mostrar los valores con el símbolo "\$", separador de miles, sin decimales ni valores negativos. (ej: 12.450 \$)
- El campo superficie debe mostrar los valores con la unidad de medida "m2", sin decimales ni valores negativos. (ej: 78 m2)

## **ALQUILERES**

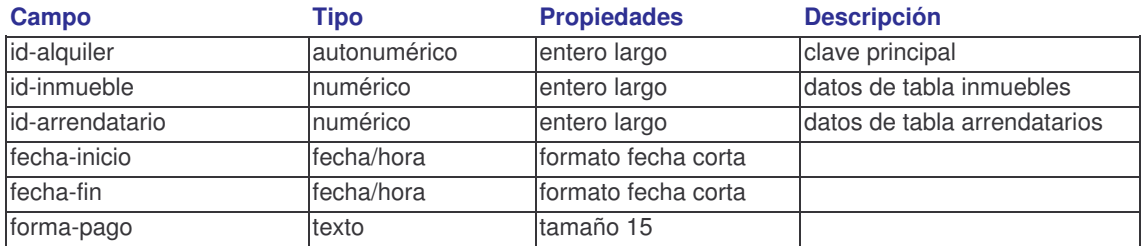

• Los campos id-inmueble e id-arrendatario deben poder recibir los valores de las tablas correspondientes, teniendo en cuenta que no se pueden ingresar otros

Página 4 Cartilla de Ejercicios - Operación Básica

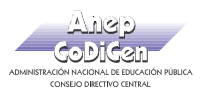

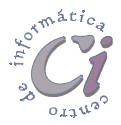

que nos estén en dichas tablas.

- El campo forma-pago debe llenarse a partir de los valores de una lista que cuenta con los siguientes valores: CONTADO y CONTADURIA. Tener en cuenta que se pueden ingresar otros valores que no estén en dicha lista.
- Todos los campos deben ser requeridos en el ingreso.

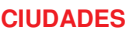

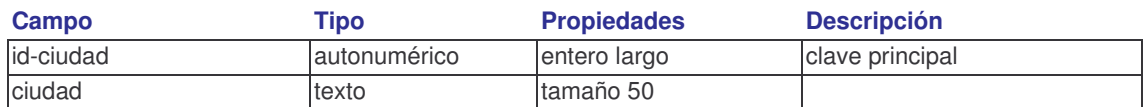

## **DEPARTAMENTOS**

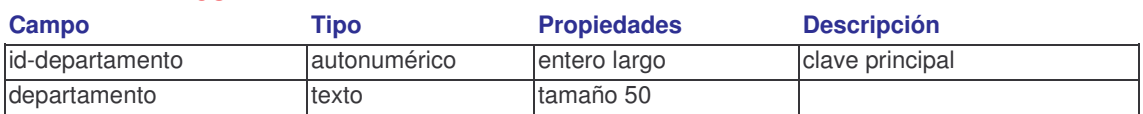

Confirmar que todas las claves principales de las tablas queden definidas con nuevos valores incrementalmente e indexado sin duplicados.

Todas las reglas de validación que se definan deben mostrar un texto de validación acorde a la misma.

Todos los campos de tipo texto deben visualizarse en mayúsculas y las fechas en formato fecha corta.

Definir las relaciones entre tablas acorde a las necesidades y en todos los casos exigir integridad referencial.

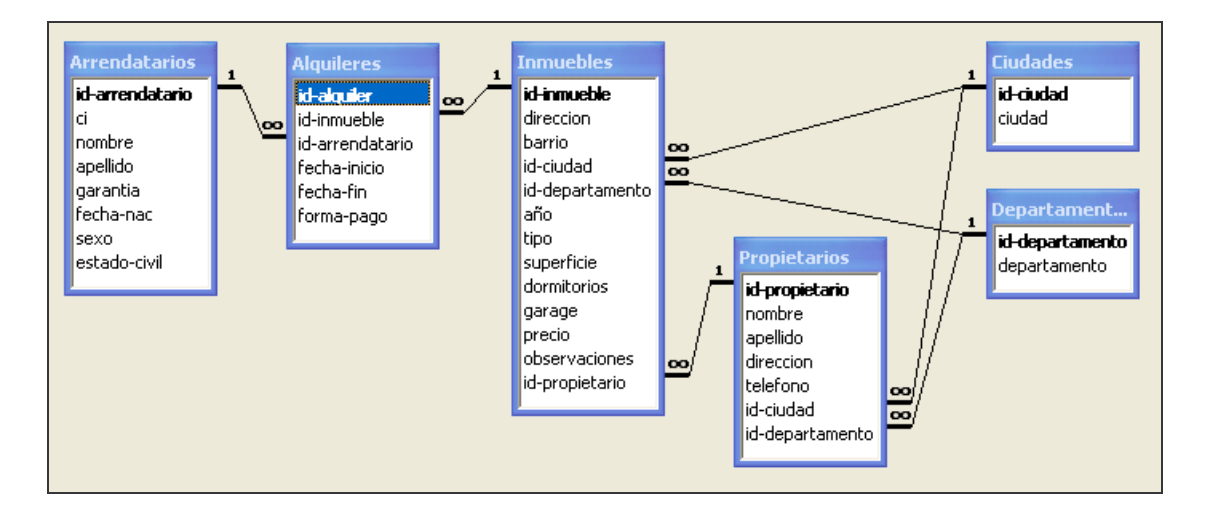